## **III. METODE PENELITIAN**

#### **A. Populasi dan Sampel Penelitian**

Populasi dalam penelitian ini adalah semua siswa kelas X SMAN 15 Bandar Lampung tahun ajaran 2011/2012 yang berjumlah 184 siswa dan tersebar dalam lima kelas. Sampel penelitian ini adalah siswa kelas X SMAN 15 Bandar Lampung. Adapun pengambilan sampel dilakukan dengan teknik *purposif sampling*, yaitu teknik pengambilan sampel yang didasarkan pada suatu pertimbangan tertentu yang dibuat oleh peneliti sendiri, berdasarkan ciri atau sifat-sifat populasi yang sudah diketahui sebelumnya (Sudjana 2007).

Dalam pelaksanaannya peneliti meminta bantuan pihak sekolah , yaitu guru bidang studi kimia Dra. Hj. Endang Andari D.P yang memahami karakteristik siswa di sekolah tersebut untuk memberikan saran dalam memilih kelas yang akan dijadikan sampel. Merujuk pada pertimbangan dua kelas sampel yang akan diteliti harus memiliki kemampuan kognitif yang sama. Akhirnya penulis mendapatkan kelas  $X_3$  dan  $X_4$  sebagai sampel. Kelas  $X_3$  sebagai kelompok eksperimen yang mengalami pembelajaran *LC 3-E*, sedangkan kelas X<sup>4</sup> adalah kelompok kontrol yang mengalami pembelajaran konvensional.

#### **B. Jenis dan Sumber Data**

Jenis data yang digunakan dalam penelitian ini adalah data primer yaitu data hasil

tes sebelum belajar (*pretest*) dan hasil tes setelah belajar (*postest*) siswa .

Sumber data dibagi menjadi dua kelompok yaitu

- 1. Data hasil *pretest* dan *postest* kelas eksperimen
- 2. Data hasil *pretest* dan *postest* kelas kontrol

# **C. Desain Penelitian**

Desain penelitian yang digunakan adalah *Nonequivalent Control Group Design*. Di dalamnya terdapat langkah-langkah yang menunjukkan suatu urutan kegiatan penelitian yaitu:

Tabel 2. Desain penelitian

| Kelas            | Pretes | Perlakuan | Postes |
|------------------|--------|-----------|--------|
| Kelas eksperimen |        |           |        |
| Kelas control    |        |           |        |

 $O<sub>1</sub>$  adalah pretes yang diberikan sebelum diberikan perlakuan,  $O<sub>2</sub>$  adalah postes yang diberikan setelah diberikan perlakuan. X<sub>1</sub> adalah perlakuan berupa penerapan model pembelajaran *learning cycle* 3 fase dan kelas kontrol tanpa perlakuan (pembelajaran konvensional).

# **D. Jenis dan Variabel Penelitian**

Jenis penelitian ini adalah penelitian kuasi eksperimen. Penelitian ini bertujuan untuk mengetahui efektivitas pembelajaran *Learning Cycle 3-E* pada materi

hukum-hukum dasar kimia dalam meningkatkan keterampilan mengkomunikasikan dan inferensi. Variabel penelitian ini terdiri dari satu variabel bebas yaitu model pembelajaran *LC 3-E* dan pembelajaran konvensional dan satu variabel terikat yaitu keterampilan mengkomunikasikan dan keterampilan inferensi pada materi Hukum–hukum dasar kimia dari siswa SMAN 15 Bandar lampung

# **E. Instrumen Penelitian**

Instrumen adalah alat yang berfungsi untuk mempermudah pelaksanaan sesuatu**.**  Instrumen pengumpulan data merupakan alat yang digunakan oleh pengumpul data untuk melaksanakan tugasnya mengumpulkan data (Arikunto, 1997 ). instrumen pada penelitian ini adalah

- 1. Silabus, yang terdiri dari silabus kelas eksperimen dan silabus kelas kontrol.
- 2. Rencana pelaksanaan pembelajaran (RPP), yang terdiri dari RPP kelas eksperimen dan RPP kelas kontrol.
- 3. Lembar kerja siswa (LKS), Terdiri dari 4 LKS yaitu LKS 1 berisi sub materi hukum kekekalan massa ( Hukum Lavoisier ), LKS 2 berisi sub materi hukum perbandingan tetap ( Hukum Proust ), LKS 3 berisi sub materi hukum perbandingan berganda ( Hukum Dalton ), LKS 4 berisi sub materi hukum perbandingan volume ( Hukum Gay Lussac-Avogadro).
- 4. Soal *pretest* dan *posttest* untuk mengetahui pemahaman KPS siswa sebelum dan sesudah penerapan dua model pembelajaran yang berbeda.

Untuk mengetahui instrumen yang digunakan valid atau tidak, maka dilakukan pengukuran validitas instrumen.

Validitas adalah suatu ukuran yang menunjukkan kesahihan suatu instrumen. Sebuah instrumen dikatakan valid apabila mampu mengukur apa yang diinginkan dan dapat mengungkap data dari variabel yang diteliti secara tepat. Dalam konteks pengujian validitas instrumen dapat dilakukan dengan dua macam cara, yaitu cara *judgment* atau penilaian, dan pengujian empirik. Validitas instrumen dalam penelitian ini menggunakan Validitas isi. Validitas isi adalah kesesuaian antara instrumen dengan ranah atau *domain* yang diukur. (Ali M. 1992)

Adapun pengujian validitas isi ini dilakukan dengan cara *judgment*. Dalam hal ini pengujian dilakukan dengan menelaah kisi-kisi, terutama kesesuaian antara tujuan penelitian, tujuan pengukuran, indikator, dan butir-butir pertanyaannya. Bila antara unsur-unsur itu terdapat kesesuaian, maka dapat dinilai bahwa instrumen dianggap valid untuk digunakan dalam mengumpulkan data sesuai kepentingan penelitian yang bersangkutan. Karena dalam melakukan *judgment* diperlukan ketelitian dan keahlian penilai, maka peneliti meminta ahli untuk melakukannya. Dalam penelitian ini dilakukan oleh dosen pembimbing untuk mengujinya.

#### **F. Pelaksanaan Penelitian**

Langkah-langkah dalam penelitian ini sebagai berikut:

- 1. Tahap Pra penelitian
- a. Membuat surat izin pendahuluan penelitian ke sekolah
- b. Meminta izin kepada kepala sekolah SMAN 15 Bandar lampung dan menyampaikan surat izin penelitian yang telah dibuat.
- c. Mengadakan observasi ke sekolah tempat diadakannya penelitian untuk mendapatkan informasi tentang keadaan sekolah, data siswa, data nilai kelas

X<sup>3</sup> dan kelas X4, jadwal dan tata tertib sekolah, serta sarana-prasarana yang ada di sekolah yang dapat digunakan sebagai sarana pendukung pelaksanaan penelitian.

- d. Menentukan dua kelas sebagai kelas sampel yaitu kelas  $X_3$  dan kelas  $X_4$ .
- e. Peneliti meminta izin pada guru mitra untuk mengobservasi kelas yang digunakan sebagai sampel serta memantapkan perangkat penelitian.
- f. Menyiapkan perangkat pembelajaran yang akan digunakan selama proses pembelajaran di kelas.
- g. Menyusun Rencana Pelaksanaan Pembelajaran (RPP) sesuai dengan materi pokok yang akan diteliti, yaitu materi pokok Hukum–hukum dasar kimia.
- h. Membuat Lembar Kerja Siswa (LKS) yang disesuaikan dengan tahapan pembalajaran dan keterampilan proses sains yang diharapkan akan dicapai siswa pada kelas eksperimen.
- i. Membuat soal-soal pretest dan posttest berbasis keterampilan proses sains.
- 2. Tahap Penelitian

Prosedur pelaksanaan di kelas dikelompokkan menjadi dua yaitu pembelajaran *learning cycle* 3-E dan pembelajaran konvensional. Pada kelas X<sub>3</sub> diterapkan model pembelajaran *learning cycle 3-E* sedangkan pada kelas X<sup>4</sup> diterapkan pembelajaran konvensional. Urutan prosedur pelaksanaannya sebagai berikut :

a. Melakukan *pretest* dengan soal-soal yang sama pada kelas eksperimen dan elas kontrol.

- b. Melaksanakan pembelajaran pada materi pokok Hukum Hukum Dasar Kimiasesuai dengan model pembelajaran yang telah ditetapkan di masingmasing kelas.
- c. Memberikan *postest* dengan soal-soal yang sama pada kelas kontrol dan kelas eksperimen.
- d. Analisis data
- e. Penulisan kesimpulan

Prosedur pelaksanaan penelitian tersebut dapat digambarkan dalam bentuk bagan di bawah ini

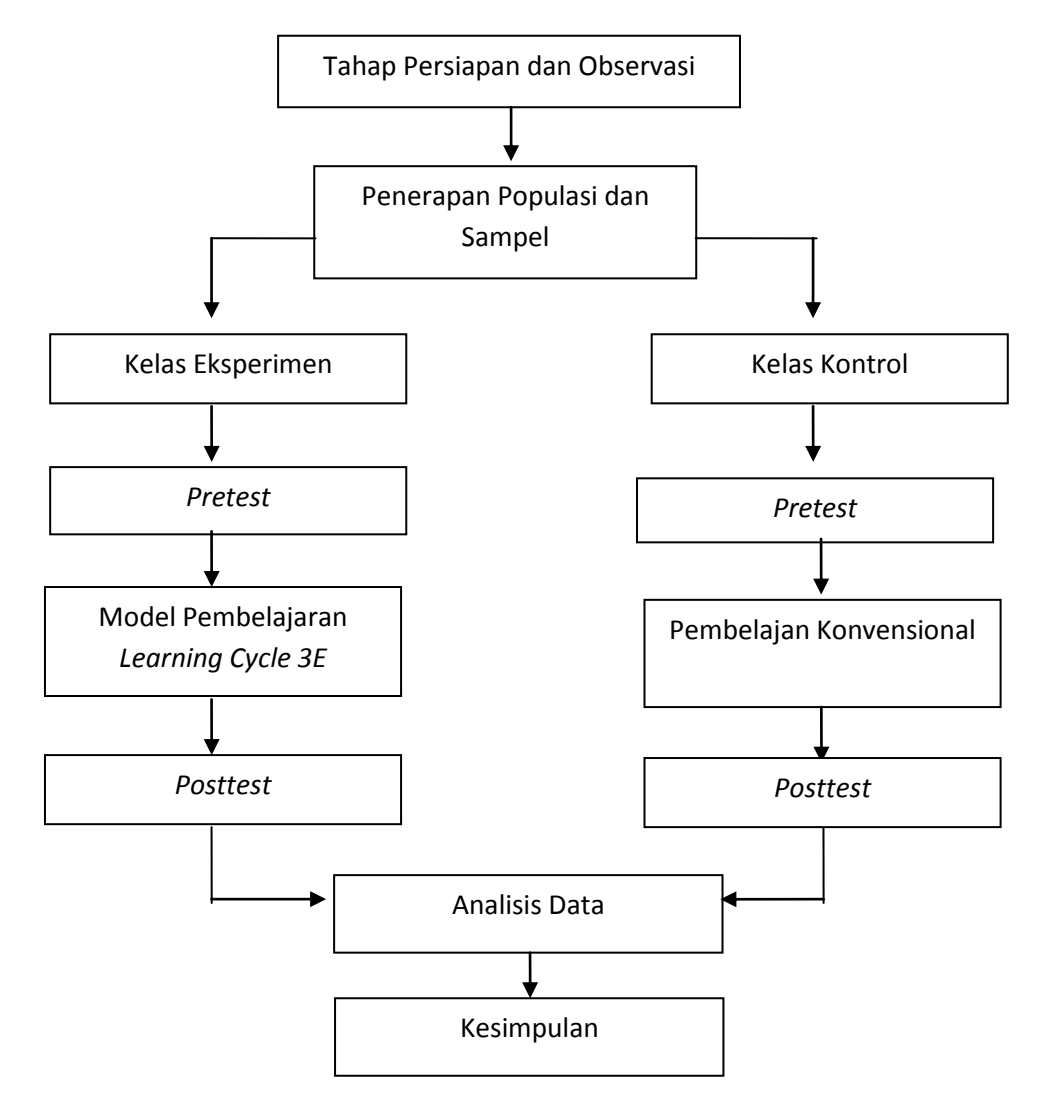

Gambar 1. Alur Penelitian

#### **G. Analisis Data**

#### **1.** *N***-Gain**

Untuk mengetahui efektifitas dari kedua model pembelajaran terhadap keterampilan mengkomunikasikan dan inferensi pada hukum–hukum dasar kimia, maka dilakukan analisis skor gain ternormalisasi. Perhitungan gain ternormalisasi bertujuan untuk mengetahui peningkatan nilai pretes dan postes dari kedua kelas. Rumus gain ternormalisasi menurut Meltzer adalah sebagai berikut:

 $N-gain = \frac{(Skor Posstest - Skor \, Prestest)}{(Skor Maksimum - Skor \, Prestest)}$ 

Kriteria interpertasi indeks gain yang dikemukakan oleh Hake, yaitu:

 $g \geq 0.7$  (*N*-Gain tinggi)

 $0.3 \leq g \leq 0.7$  (*N*-Gain sedang)

g < 0,3 (*N*-Gain rendah)

Data gain ternormalisasi yang diperoleh kemudian diuji normalitas dan homogenitasnya yang kemudian digunakan sebagai dasar dalam menguji hipotesis penelitian.

#### **2. Uji normalitas**

Uji normalitas digunakan untuk mengetahui apakah dua kelompok sampel berasal dari populasi berdistribusi normal atau tidak.

Hipotesis untuk uji normalitas :

 $H_0$  = data penelitian berdistribusi normal

 $H_1$  = data penelitian tidak berdistribusi normal

Pengujian normalitas ini dilakukan dengan uji *Liliefors*menggunakan program SPSS 16.0. Langkah-langkahnya yaitu sebagai berikut :

- a. Buka lembar kerja/file input normalitas
- b. Dari menu utama SPSS, pilih *Analyze Descriptive Statistic* *Explore*
- c. Masukkan variabel yang akan diuji ke dalam *independent list*.
- d. Pada *display*, pilih *plots*.
- e. Pada *box plots* beri tanda pada *factor levels together*, pada *descriptive* beri tanda untuk *normality plots with test*. Klik *continue*, klik *ok*.
- f. Kriteria Uji

Terima H<sup>0</sup> jika pada *kolmogorov-smirnov* maupun *shapiro-wilk* nilai sig.>0.05 dan tolak H<sub>0</sub> jika pada *kolmogorov-smirnov* maupun *shapiro-wilk* nilai sig. ≤0.05.

## **3. Uji homogenitas dua varians**

Uji homogenitas dua varians digunakan untuk mengetahui apakah dua kelompok sampel mempunyai varians yang homogen atau tidak.

 $H_0$  = data penelitian mempunyai variansi yang homogen

 $H_1$  = data penelitian mempunyai variansi yang tidak homogen

Pengujian homogenitas ini dilakukan dengan menggunakan program SPSS 16.0 Langkah-langkahnya yaitu sebagai berikut :

- a. Buka lembar kerja/file input normalitas
- *b.* Dari menu utama SPSS, pilih *Analyze*  $\longrightarrow$  *Compare Means*  $\longrightarrow$

 *One Anova*

- c. Masukkan variabel nilai *N-gain* ke dalam in*dependentlist* dan *variabel kelas*  ke dalam *factor list.*
- d. Pada *options*, pilih *homogeneity of variance test*.
- e. Klik c*ontinue*, klik *ok*.
- f. kriteria uji

Terima  $H_0$  jika nilai sig.  $> 0.05$  dan

tolak  $H_0$  jika nilai sig. < 0,05.

### **H. Teknik Pengujian Hipotesis**

### **1. Hipotesis Statistik**

Pengujian hipotesis dalam penelitian ini menggunakan analisis statistik, hipotesis dirumuskan dalam bentuk pasangan hipotesis nol  $(H_0)$  dan hipotesis alternatif  $(H_1)$ .

- 1. ( keterampilan mengkomunikasikan ):
	- H<sup>0</sup> : Rata-rata keterampilan mengkomunikasikan dengan model pembelajaran *Learning Cycle3 E* lebih rendah atau sama dengan rata-rata keterampilan mengkomunikasikan dengan pembelajaran konvensional pada materi Hukum–hukum dasar kimia.
	- $H_0$ :  $\mu_{1x}$  <  $\mu_{2x}$
	- $H<sub>1</sub>$ : Rata-rata keterampilan mengkomunikasikan dengan model pembelajaran *Learning Cycle3 E* lebih tinggi daripada rata-rata keterampilan mengkomunikasikan dengan pembelajaran konvensional pada materi hukum – hukum dasar kimia.

 $H_1$ :  $\mu_{1x} > \mu_{2x}$ 

- 2. (keterampilan inferensi):
	- H<sup>0</sup> : Rata-rata keterampilan inferensi dengan model pembelajaran *Learning Cycle3 E* lebih rendah atau sama dengan rata-rata keterampilan inferensi dengan pembelajaran konvensional pada materi Hukum–hukum dasar kimia.
	- $H_0$   $\mu_{1y} \leq \mu_{2y}$
	- H<sup>1</sup> : Rata-rata Keterampilan inferensi dengan model pembelajaran *Learning Cycle3 E* lebih tinggi daripada rata-rata keterampilan infrensi dengan pembelajaran konvensional pada materi Hukum–hukum dasar kimia.

 $H_1 \mu_{1y} > \mu_{2y}$ 

## Keterangan:

- $\mu_1$ : Rata-rata (x,y) pada materi pokok Hukum–hukum dasar kimia pada kelas yang diterapkan pembelajaran *Learning Cycle 3E*
- $\mu_2$  : Rata-rata (x,y) pada materi pokok Hukum–hukum dasar kimia pada kelas dengan pembelajaran konvensional
- x: keterampilan mengkomunikasikan
- y : keterampilan inferensi

### **2. Uji-t**

Untuk data sampel yang berasal dari populasi berdistribusi normal, maka uji hipotesis yang digunakan adalah uji parametik (Sudjana, 2005). Dalam penelitian ini digunakan uji-t dengan bentuan program SPSS 16.00.

Langkah uji-t dengan menggunakan SPSS yaitu sebagai berikut:

a. Buka lembar kerja/file input normalitas

- b. Dari menu utama SPSS, pilih *Analyze* **-**> *Compare Means* -> *Independent-sample T test*
- c. Masukkan variabel nilai *N-gain* ke dalam *test variable* dan *variabel kelas* ke dalam *grouping variable.*
- d. Klik *define groups* kemudian ketik 1 pada group 1 dan ketik 2 pada group 2.
- e. Klik c*ontinue*, klik *ok*.
- f. Kriteria uji

Terima  $H_0$  jika sig.  $> 0.05$  dan

Tolak H<sub>0</sub> jika sig.  $\leq 0.05$ .